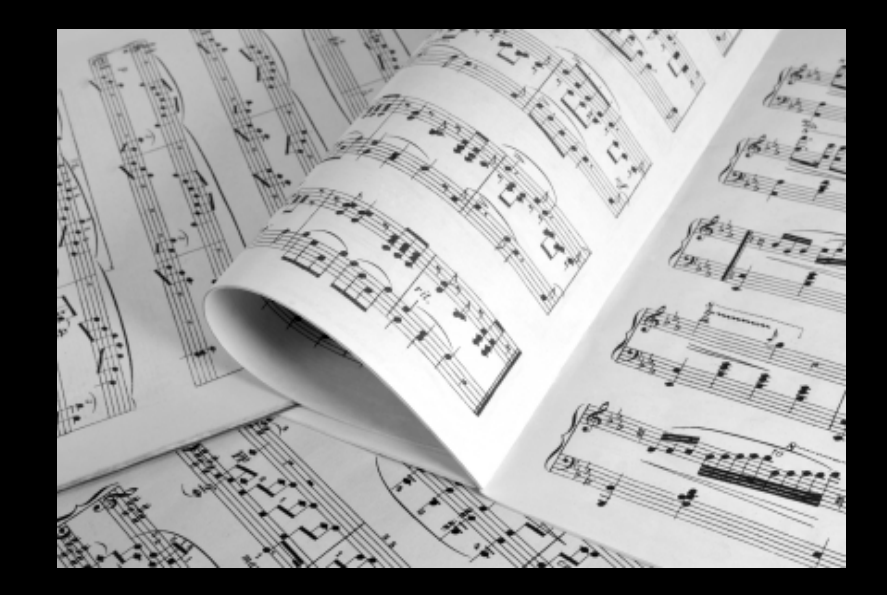

#### **REPERTOIRE A Cross-System Porting Analysis Tool for Forked Software Projects**

Baishakhi Ray, Christopher Wiley, Miryung Kim The University of Texas at Austin

#### **Motivation**

- Software forking has become popular.
- Open source forked projects:
	- OpenBSD from NetBSD
	- **XEmacs from GNU Emacs**
- **Proprietary forked projects:** 
	- Mac OS X from FreeBSD
	- EnterpriseDB from PostgreSQL

#### **Motivation**

- Developers port similar feature additions and bug-fixes across the projects.
- Repertoire analyzes the extent and characteristics of cross-system porting across forked projects.

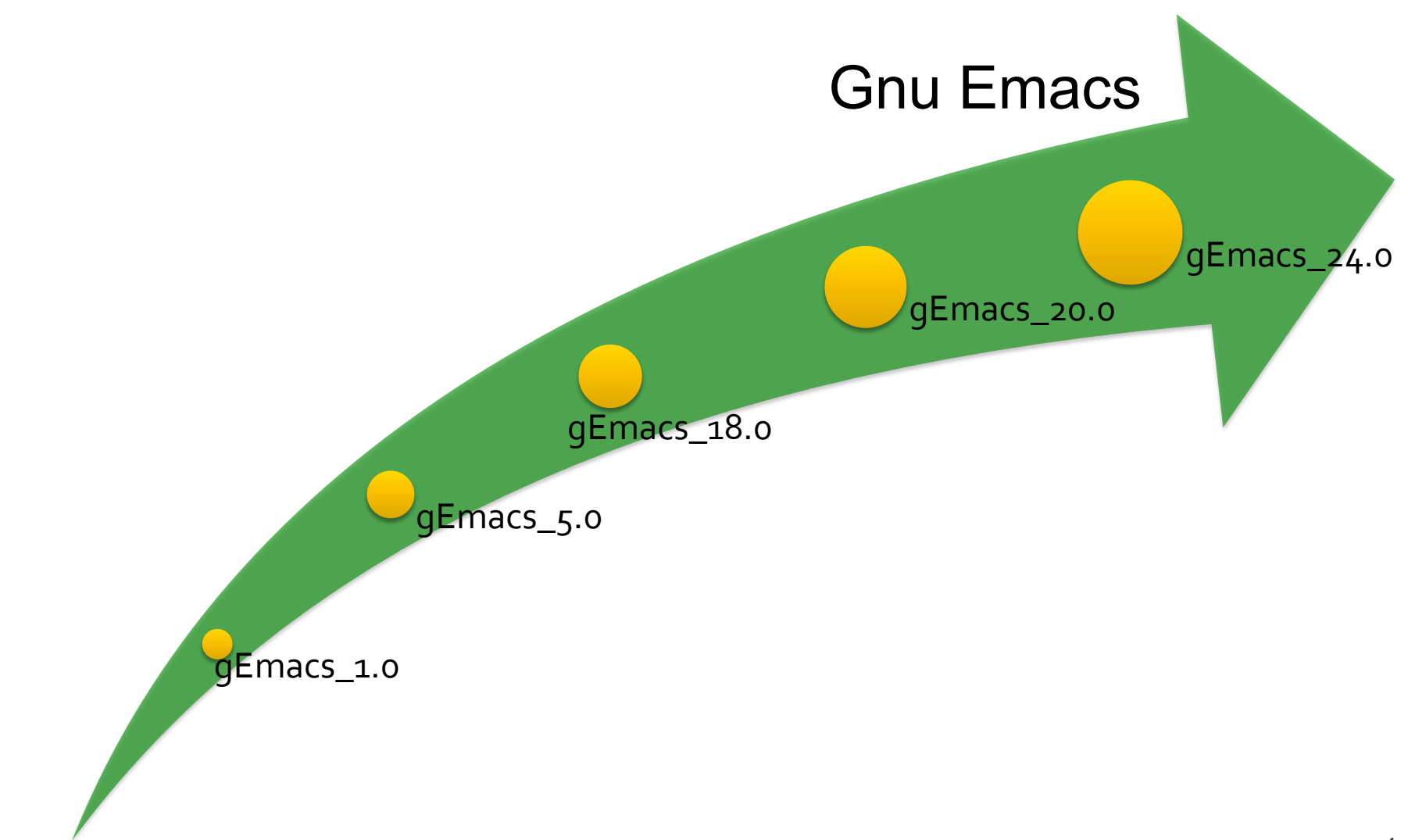

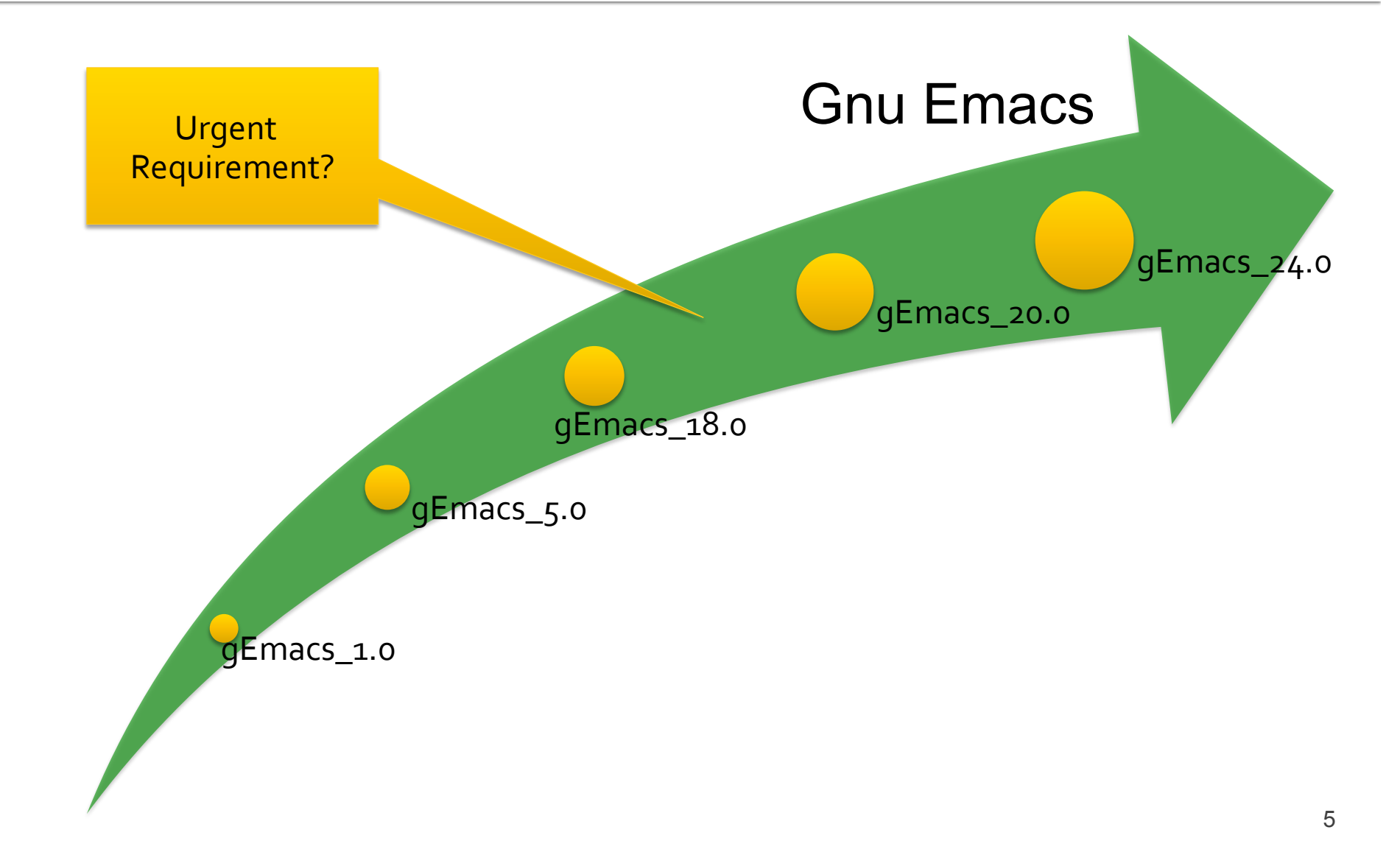

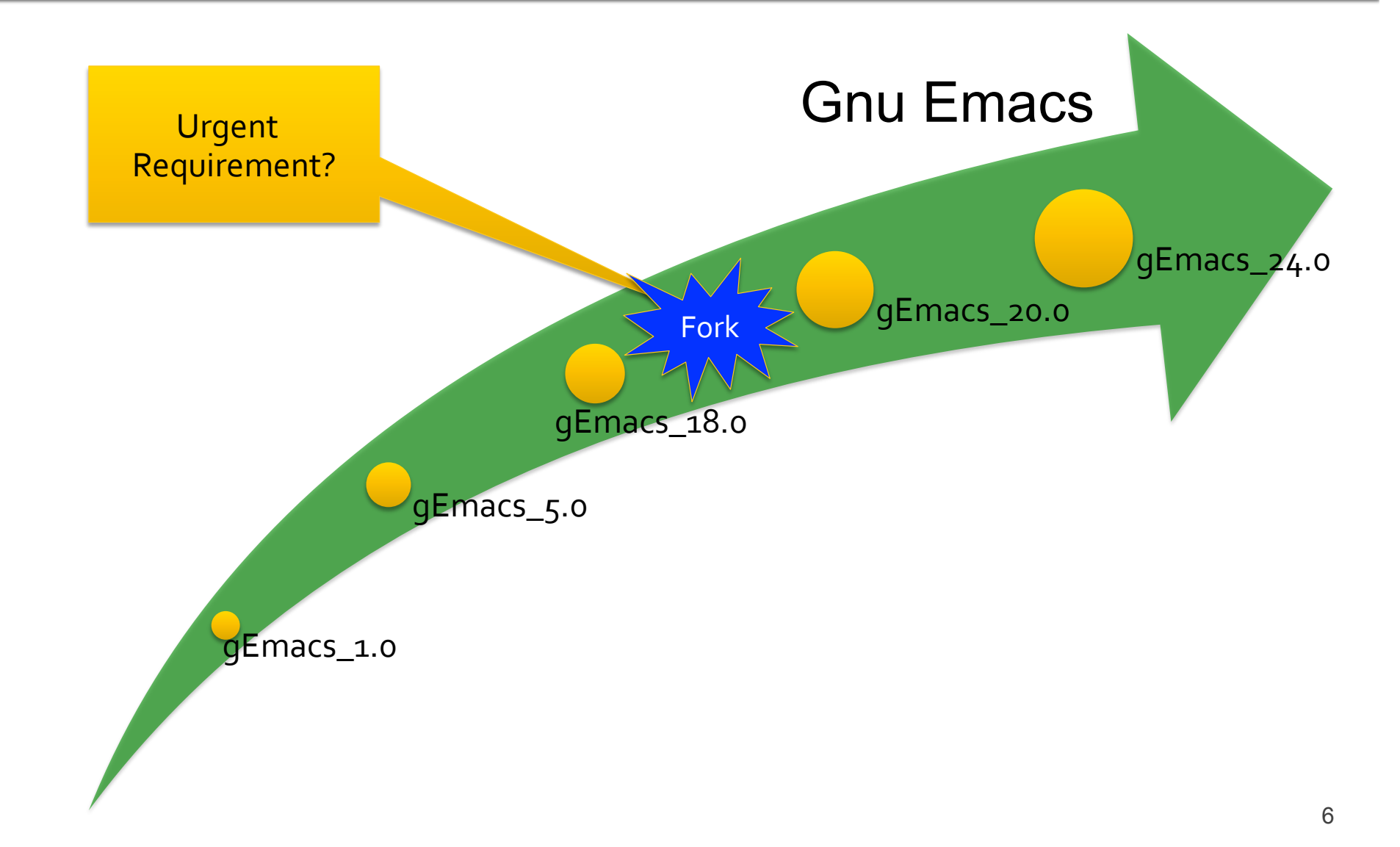

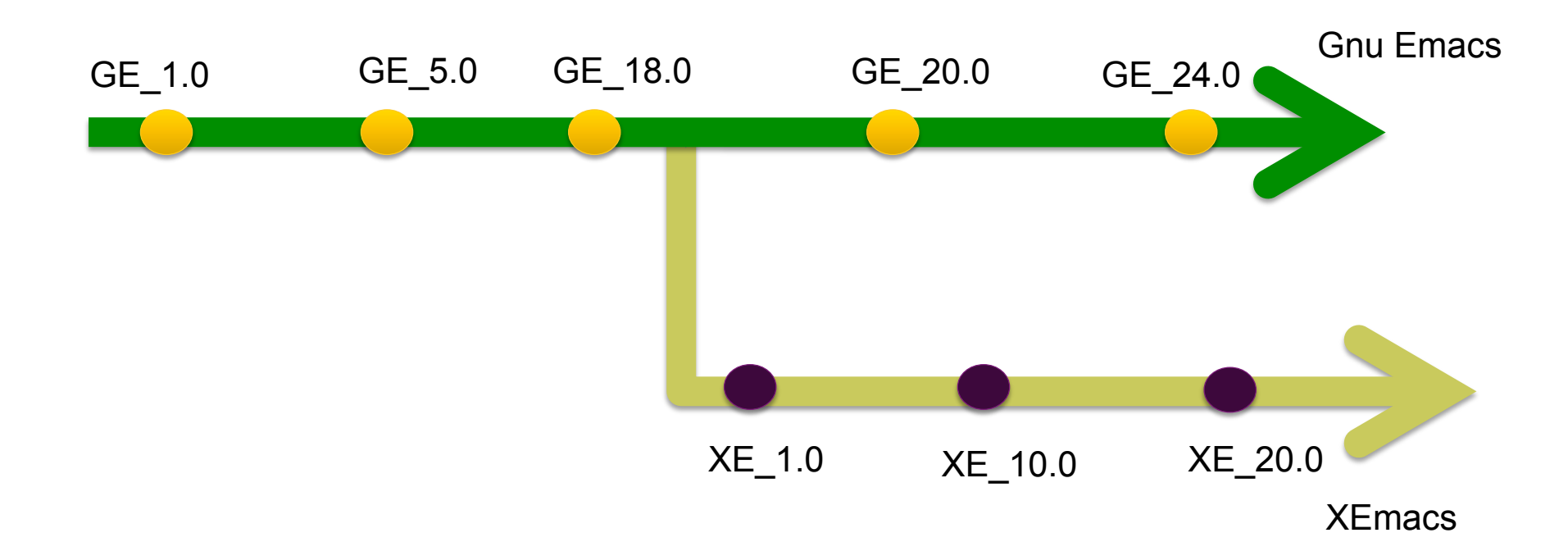

 $\Box$  Involves repetitive work to port bug-fixes and new feature. 

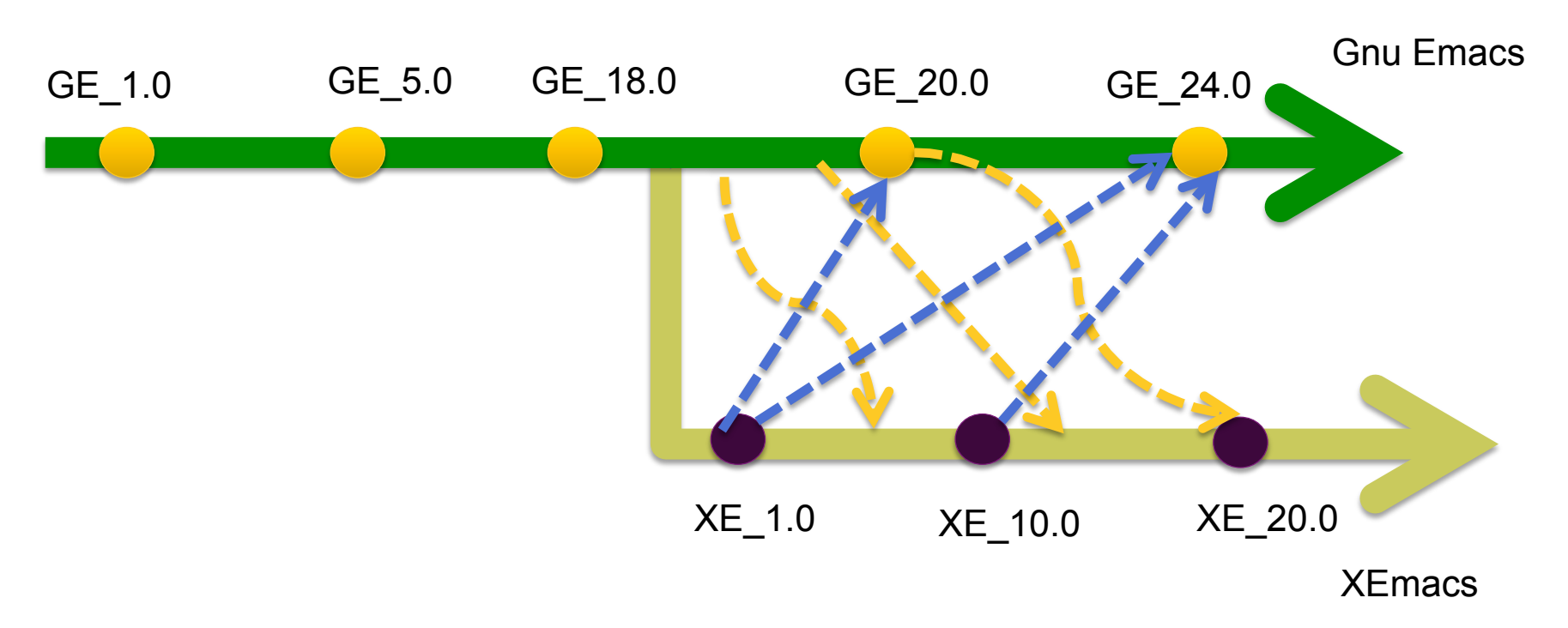

**Gnu Emacs Commit Messages showing evidence of cross-system porting** 

Author: Stefan Monnier <monnier@iro.umontreal.ca> Date: Tue Jan 11 00:07:32 2011 -0500

\* lisp/progmodes/prolog.el: Fix up coding conventions and such.

 … (prolog-emacs): Remove. Use (featurep 'xemacs) instead.

 … 

Author: Richard M. Stallman <rms@gnu.org> Date: Sun Jan 22 02:21:32 1995 +0000

(term-if-emacs19, term-if-xemacs, term-ifnot-xemacs): New macros to conditionalize at compile-time for different emacs versions.

#### **Gnu Emacs and Xemacs evolution** from Jan, 2010 to Jan, 2012

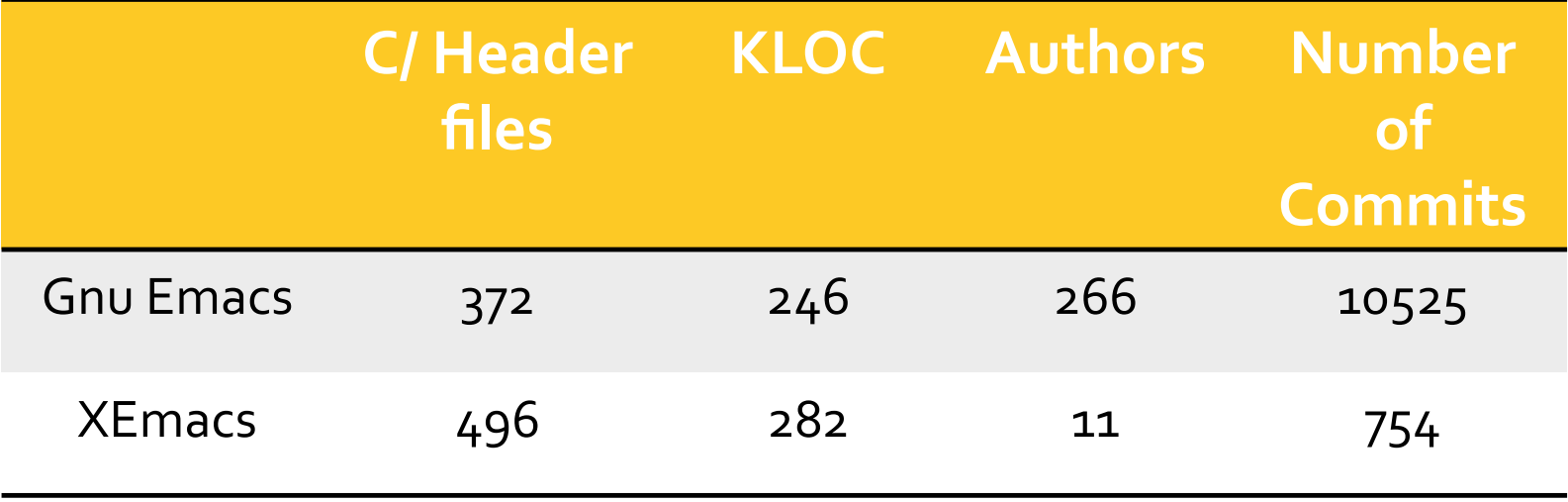

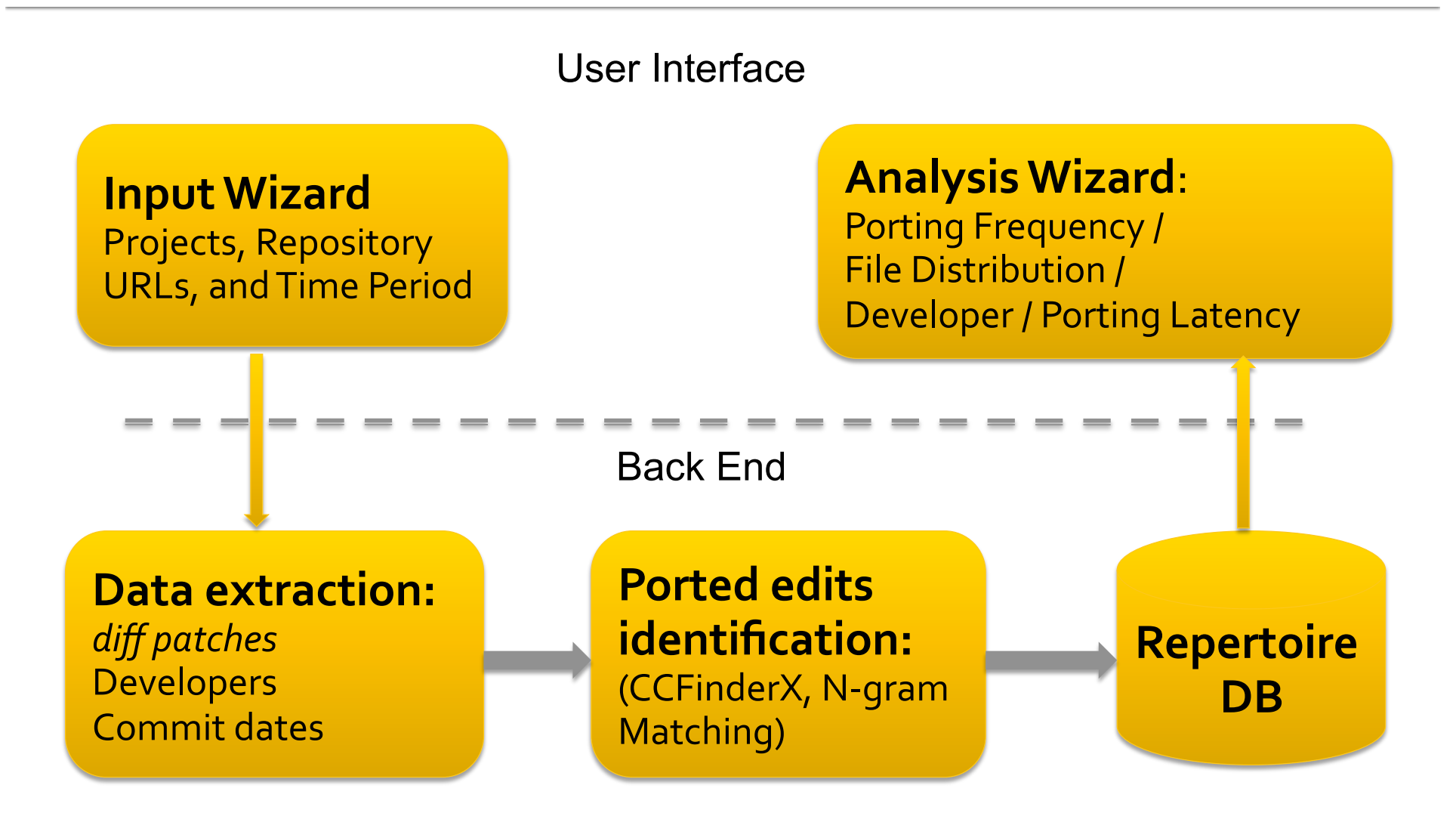

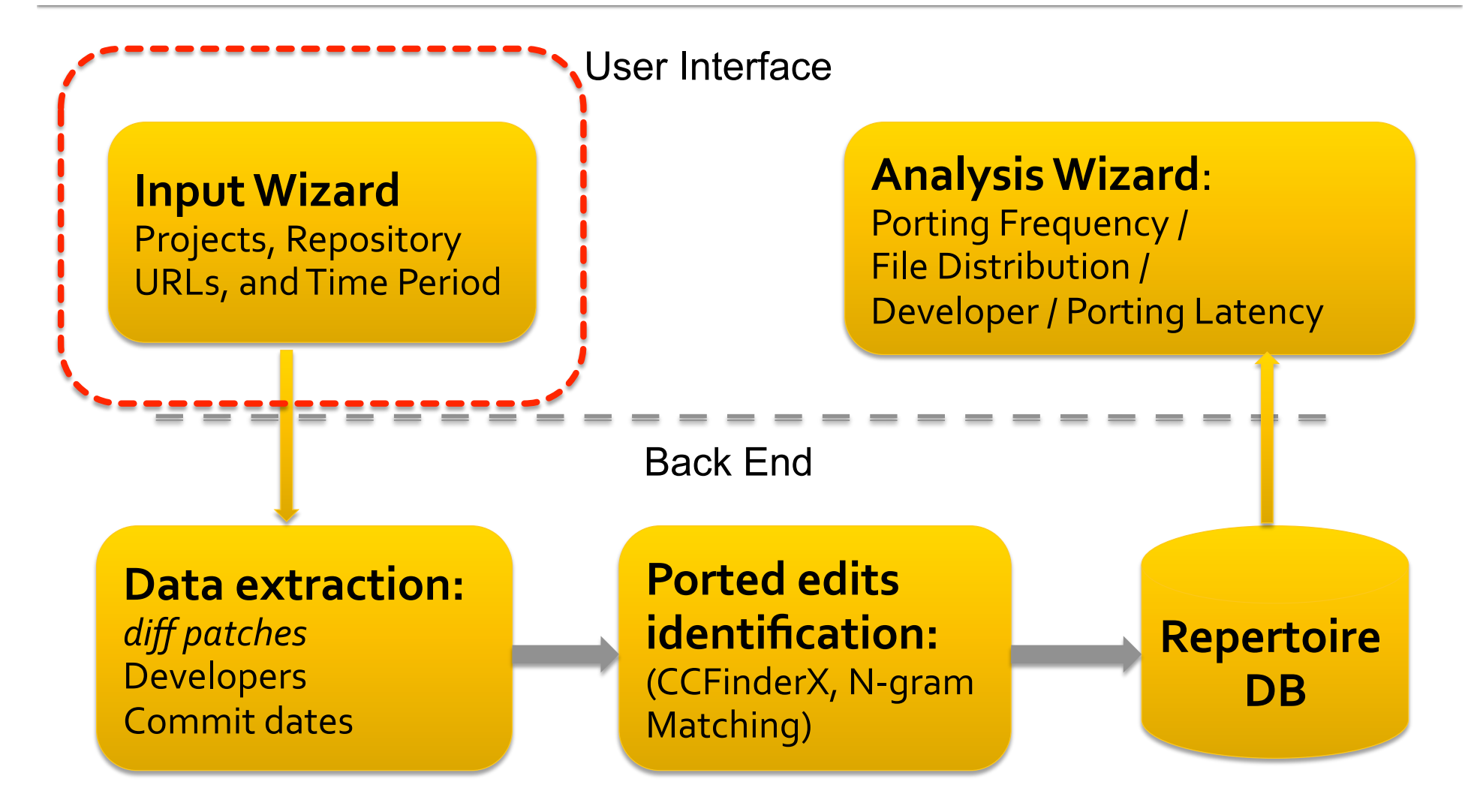

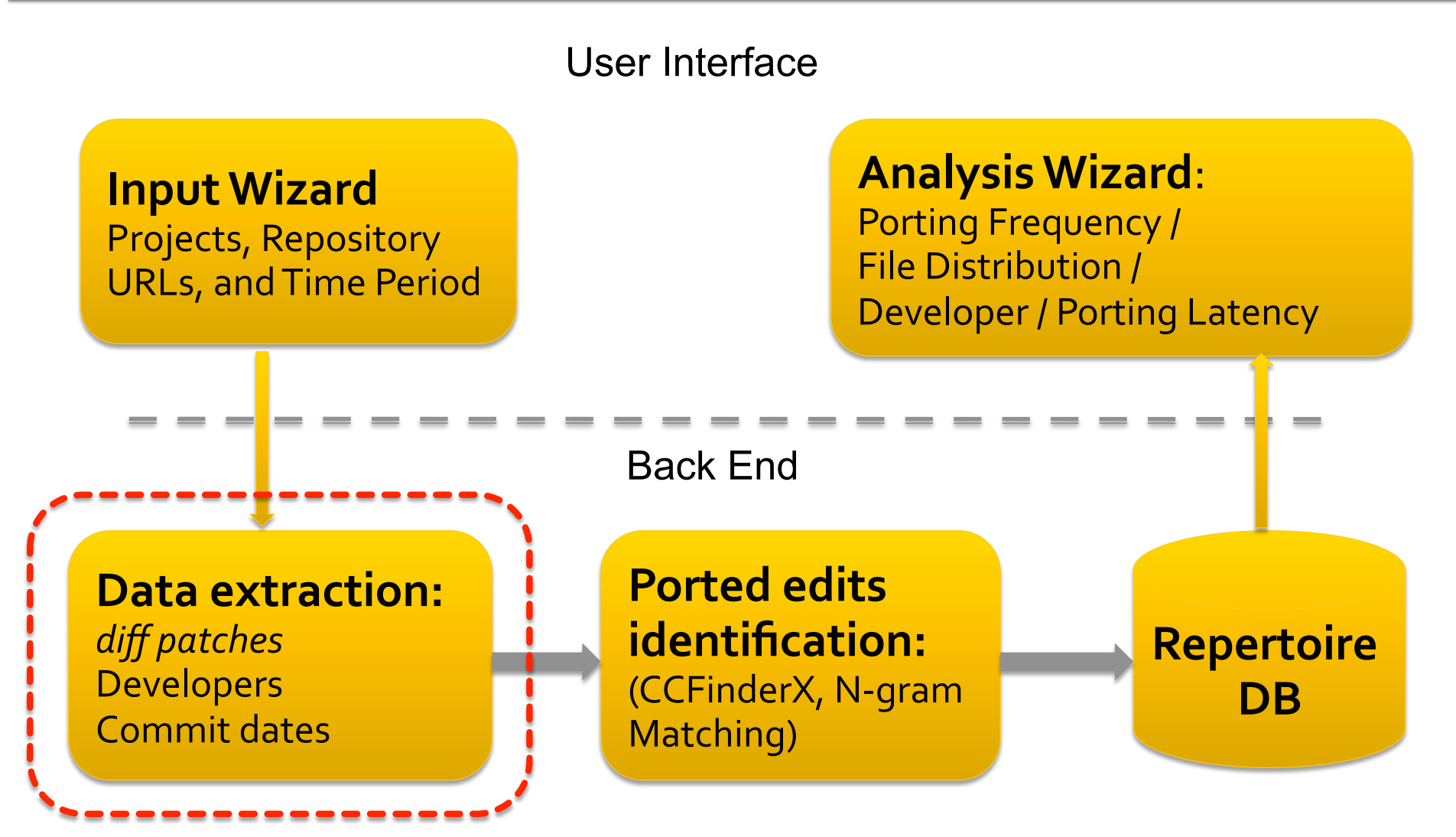

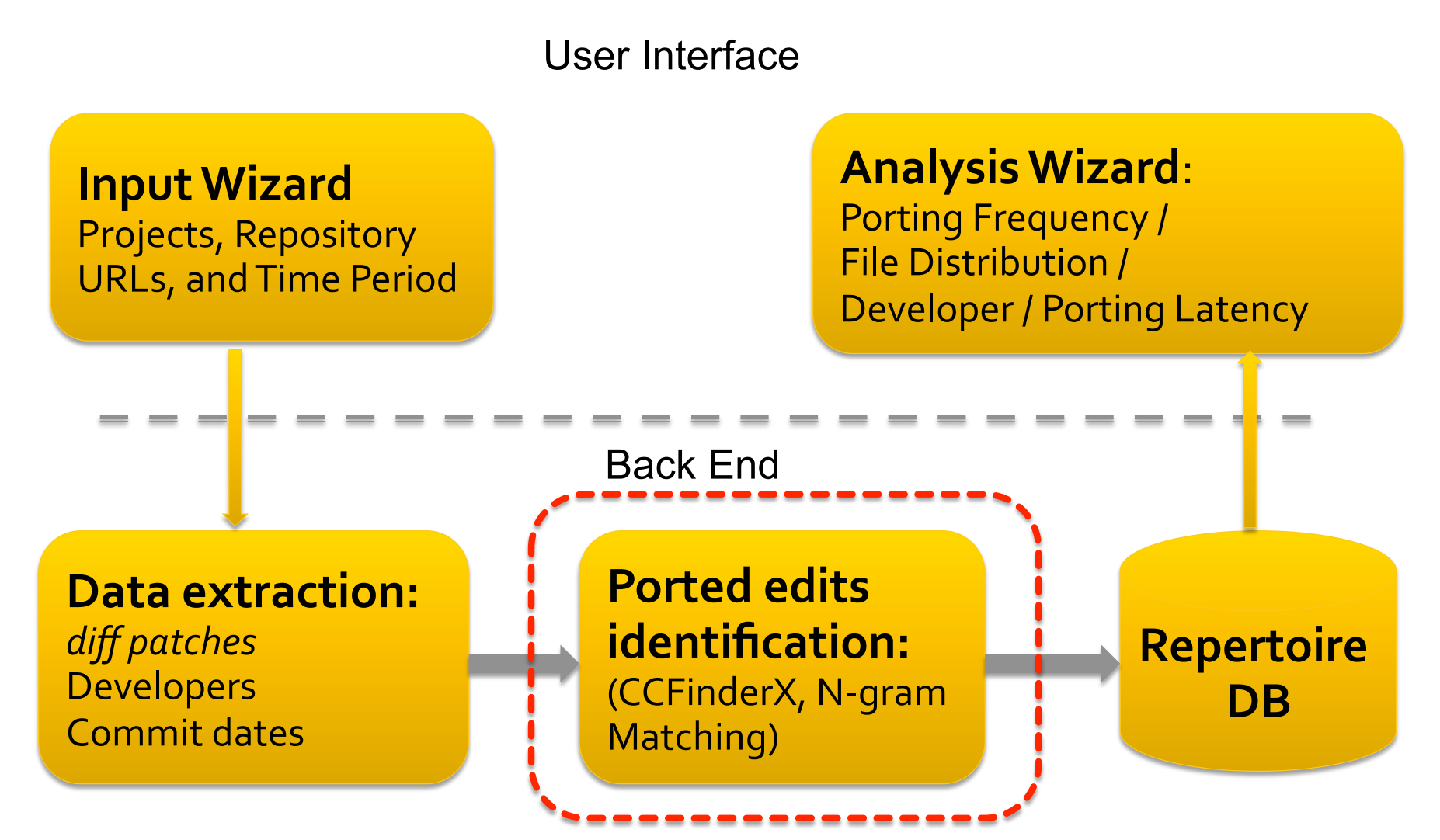

#### **Repertoire Approach**

- Input: two set of diff based program patches from the two input projects.
- Output: ported edits among the patches.
- Repertoire compares patches to identify contents and edit operations' similarity.

# Step 1: Identify cloned regions **USING CCFInderX** [Kamiya et al.]

![](_page_16_Picture_8.jpeg)

#### Step 2: Match edit operations of cloned regions

![](_page_17_Picture_7.jpeg)

#### Step 2: Match edit operations of cloned regions

![](_page_18_Picture_6.jpeg)

#### Step 3: Disambiguate source as destination of ported edit

![](_page_19_Picture_7.jpeg)

#### **Accuracy Measurement**

**Fican** our empirical study of cross-system porting in the BSD product family, we find Repertoire's Precision: 94%, Recall: 84%.

![](_page_21_Figure_1.jpeg)

#### **Repertoire Database**

![](_page_22_Figure_1.jpeg)

Extraction" Module Populated by "Ported edits identification" Module

![](_page_23_Figure_1.jpeg)

## **Analysis Wizard**

- **Porting Frequency View** 
	- How much duplicate work is taking place to maintain the forked project?
- **File Distribution View** 
	- Is porting mostly concentrated to certain files?
- **Developer Distribution View** 
	- Which developers primarily port edits from one project to another?
- **Porting Latency View** 
	- How long it takes a patch to port from one project to another?

#### **Summary**

#### REPERTOIRE helps to monitor cross system porting.

Managers and product architects can make informed decision about how to manage a product family.

#### **Summary**

- Repertoire can be downloaded from : http://dolphin.ece.utexas.edu/Repertoire.html
- A Case Study of Cross-System Porting in Forked Software Projects, Baishakhi Ray, Miryung Kim, **FSE** '12
	- Presentation: 8:30 am on Thursday

#### Acknowledgment

**This work was in part supported by National** Science Foundation under the grants CCF-1117902, CCF-1149391, and CCF-1043810 and by Microsoft SEIF award.

![](_page_29_Picture_0.jpeg)

#### **REPERTOIRE A Cross-System Porting Analysis Tool for Forked Software Projects**

Baishakhi Ray, Christopher Wiley, Miryung Kim The University of Texas at Austin